#### **ShowLib**

**A set of shower libraries and associated tools for the Linear Collider Detector**

> Brandon Drummond Joe Izen University of Texas at Dallas 3-19-2005

www.utdallas.edu/~nijusan/ShowLib

LCWS05

### **Outline**

- Brief description and purpose
- Performance results
- Implementation
- Comparison to full simulation
- Details of tweaking
- **Conclusions**

#### **What is a shower library and why use them**

- $\bullet$  Pre-generated calorimeter hits
	- Showers read in from disk and placed in the event during analysis
- Pseudo-fast monte carlo
	- –Faster than simulating every hit
- Geant4 like detail
	- Real hit information stored in libraries

### ShowLib flowchart

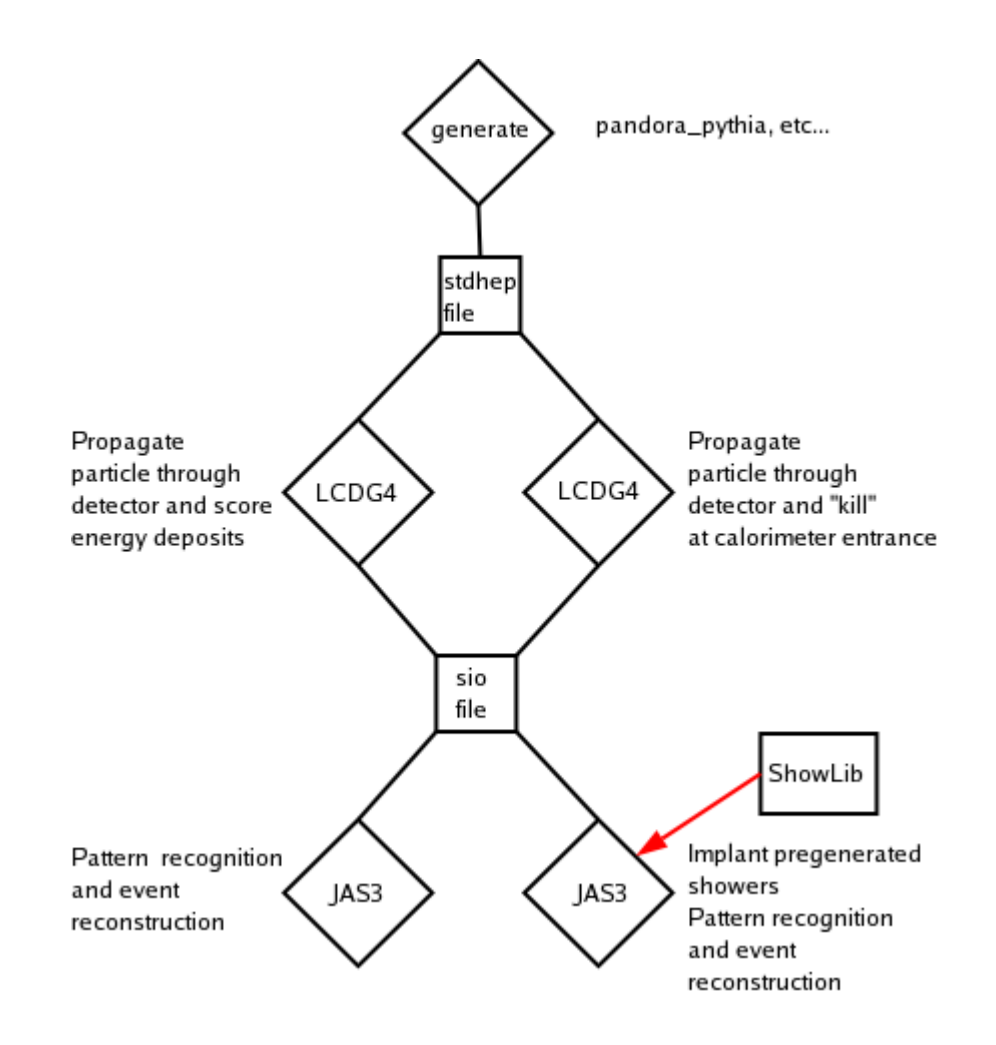

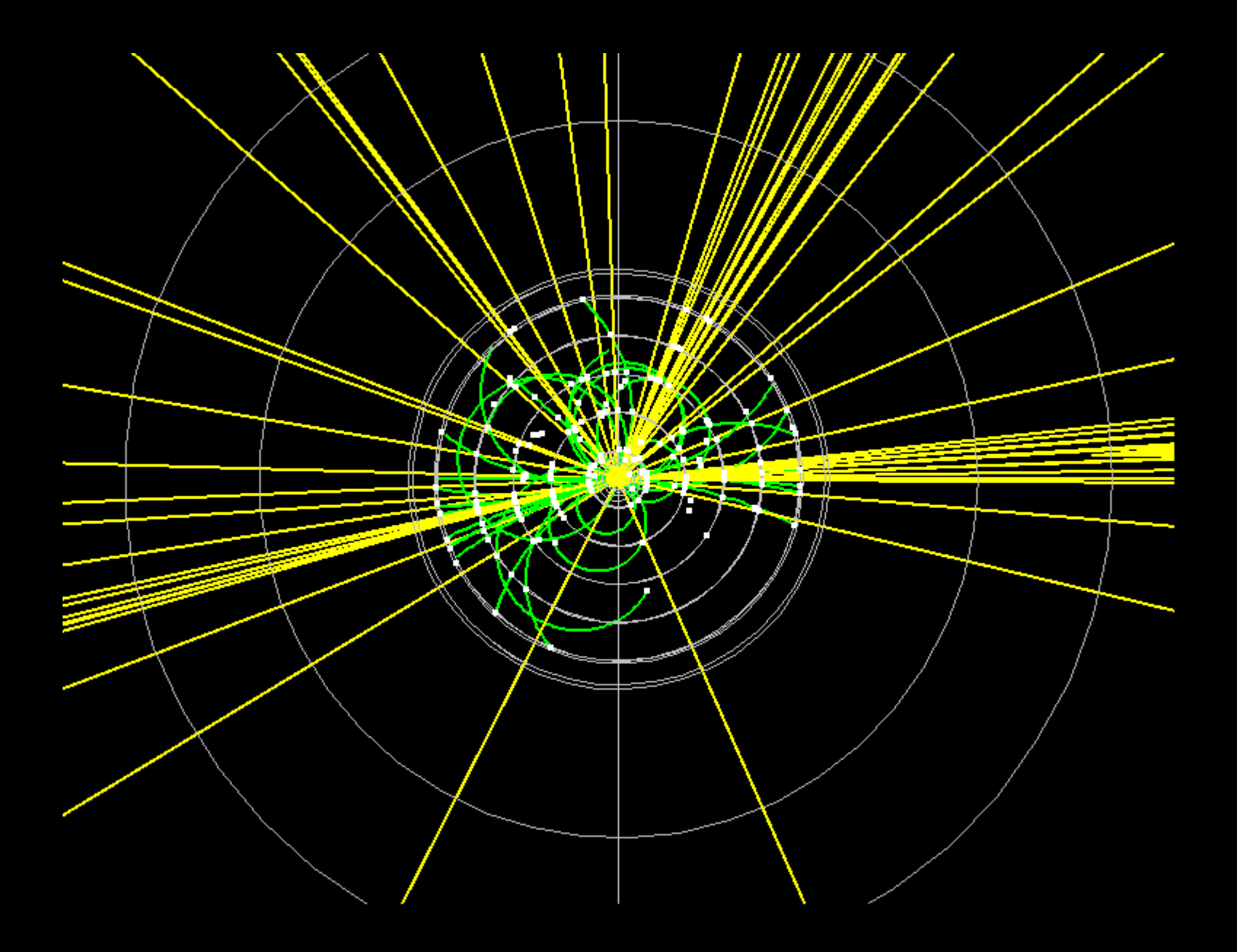

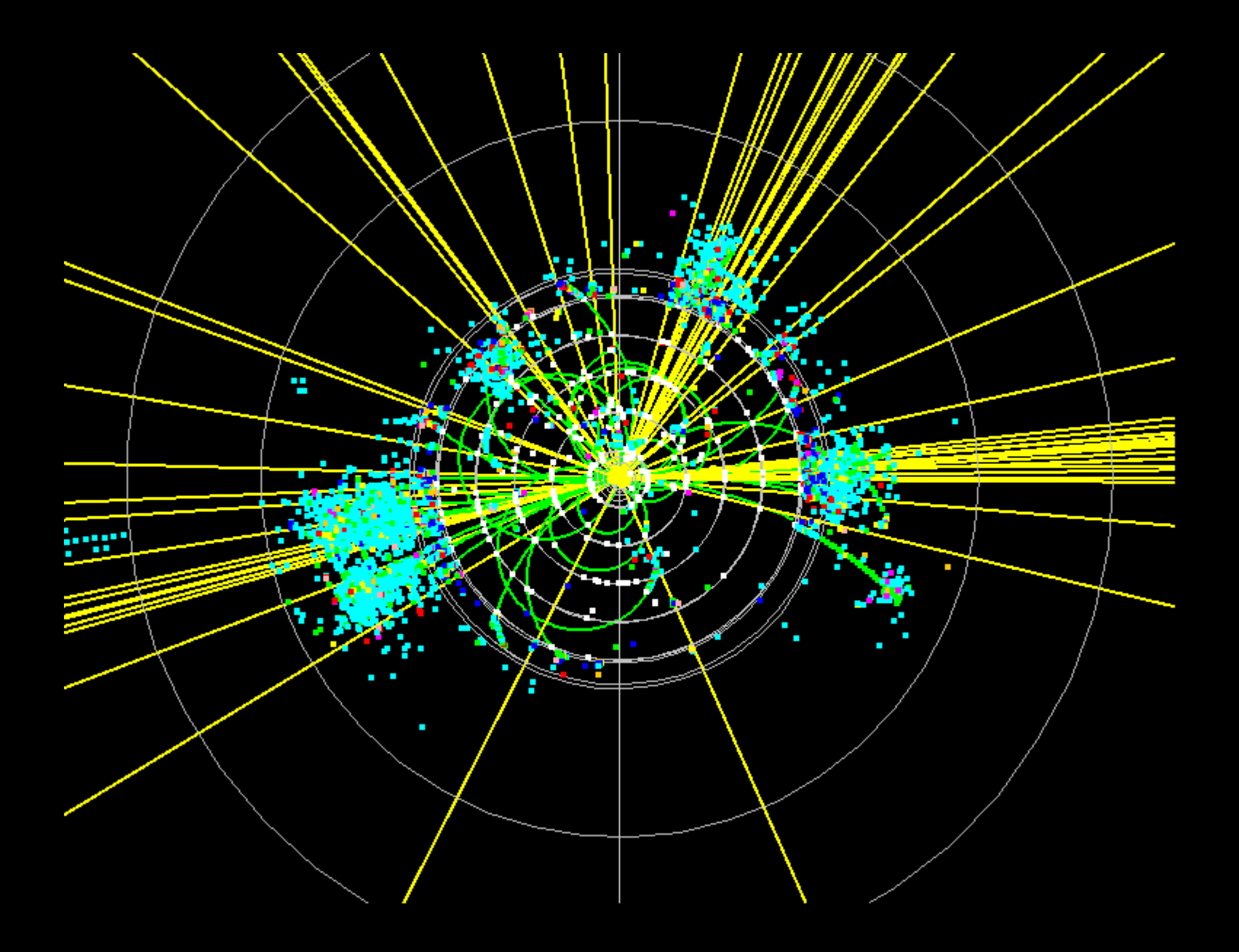

### **What you get**

- Suitable for typical Icd analysis
- $\bullet$  Deep enough for 20k  $\sim$  30k events
- Factor of 9  $\sim$  10 times faster than full simulation
- Easy to switch between full simulation and shower libraries
	- Just two user calls

### **Performance results**

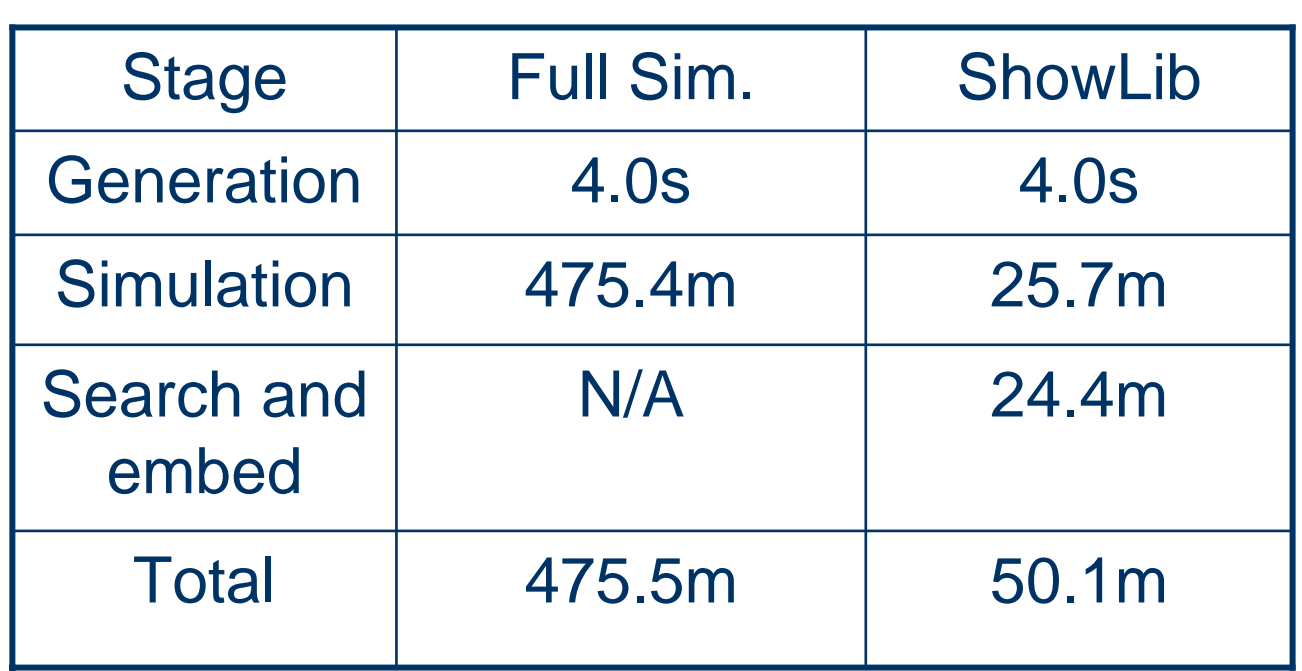

\*Based on user time for 1 0 0 0 e e -> ttbar eve nts on 1.6 GHz Athlon system

### **Types of showers stored**

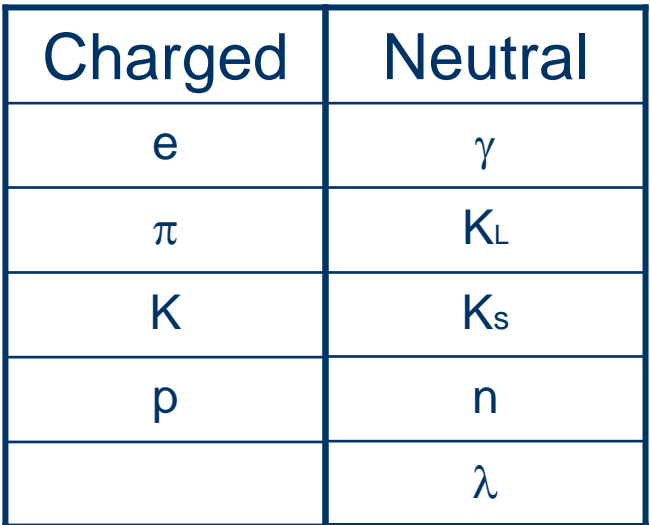

\* and respective antiparticles each stored in a separate file

# Energy Ranges

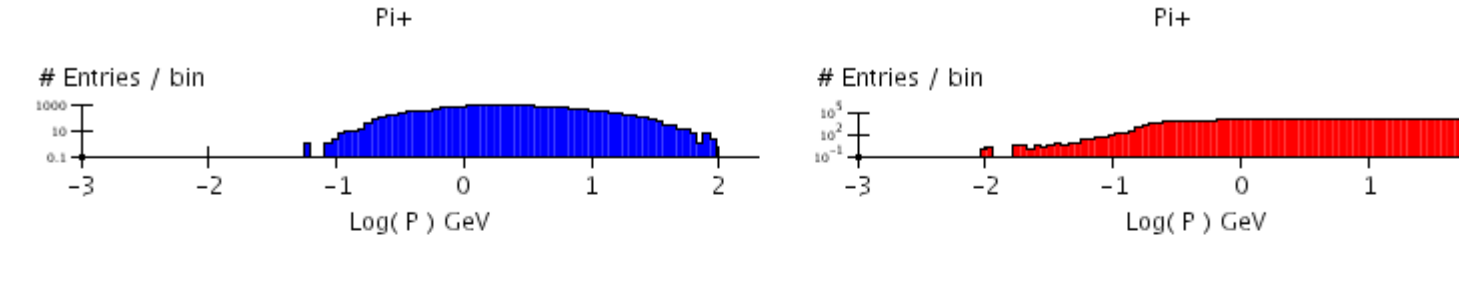

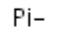

 $Pi -$ 

2

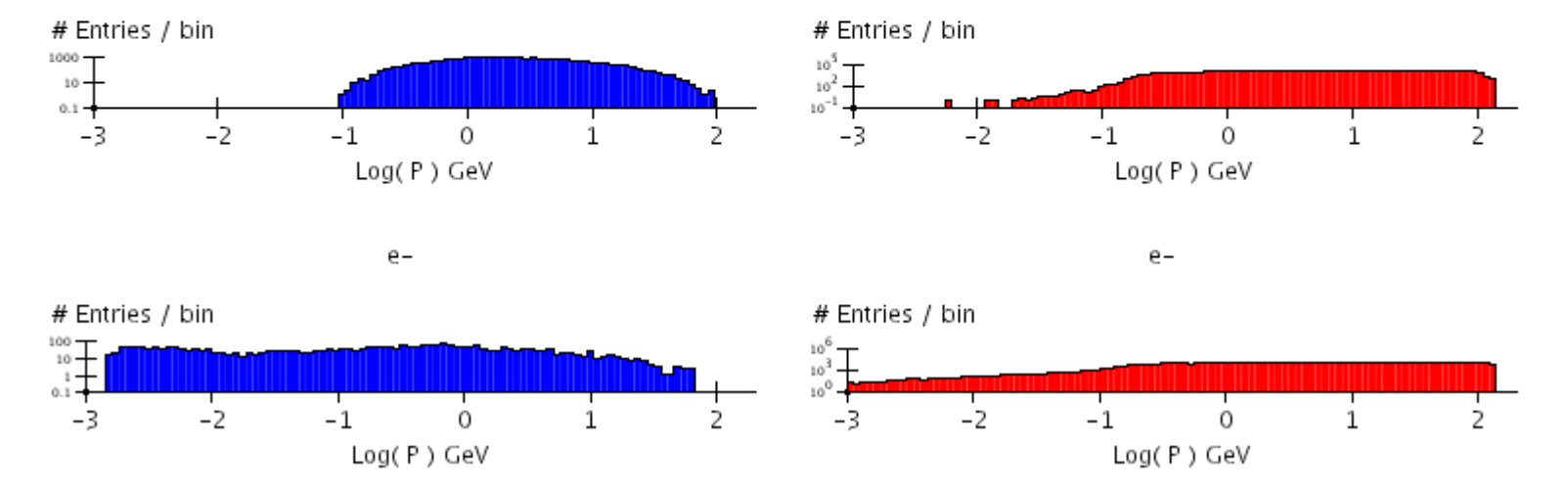

- •Based on 1000 e+e- -> ttbar events
- •Full simulation in blue
- •ShowLib in red

## Energy Ranges cont.

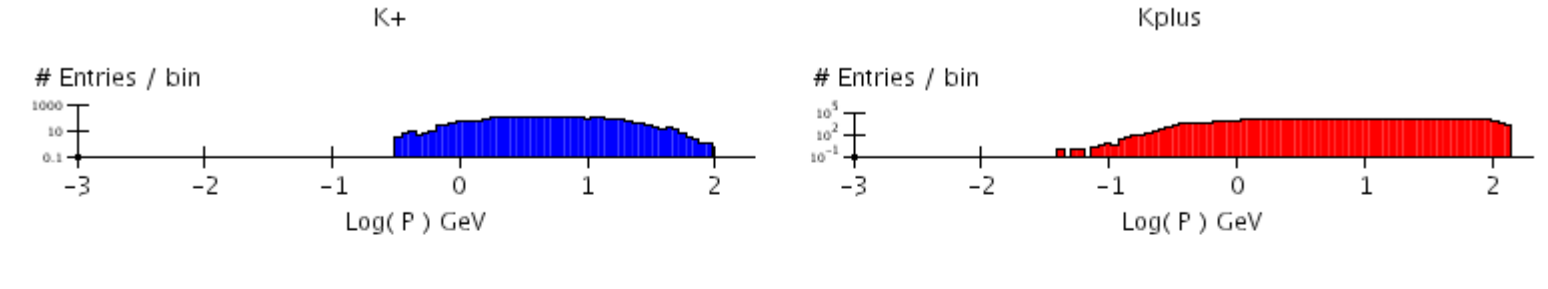

 $\lt -$ 

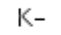

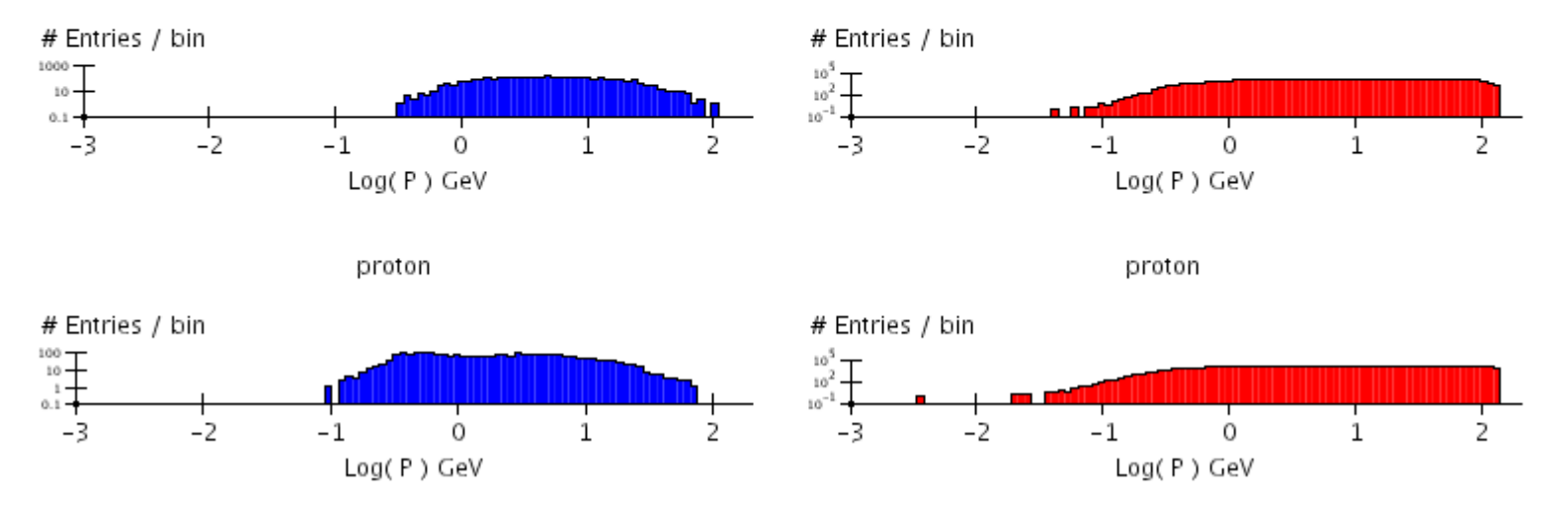

- $\bullet$ Based on 1000 e+e- -> ttbar events
- •Full simulation in blue
- •ShowLib in red

## Energy Ranges cont.

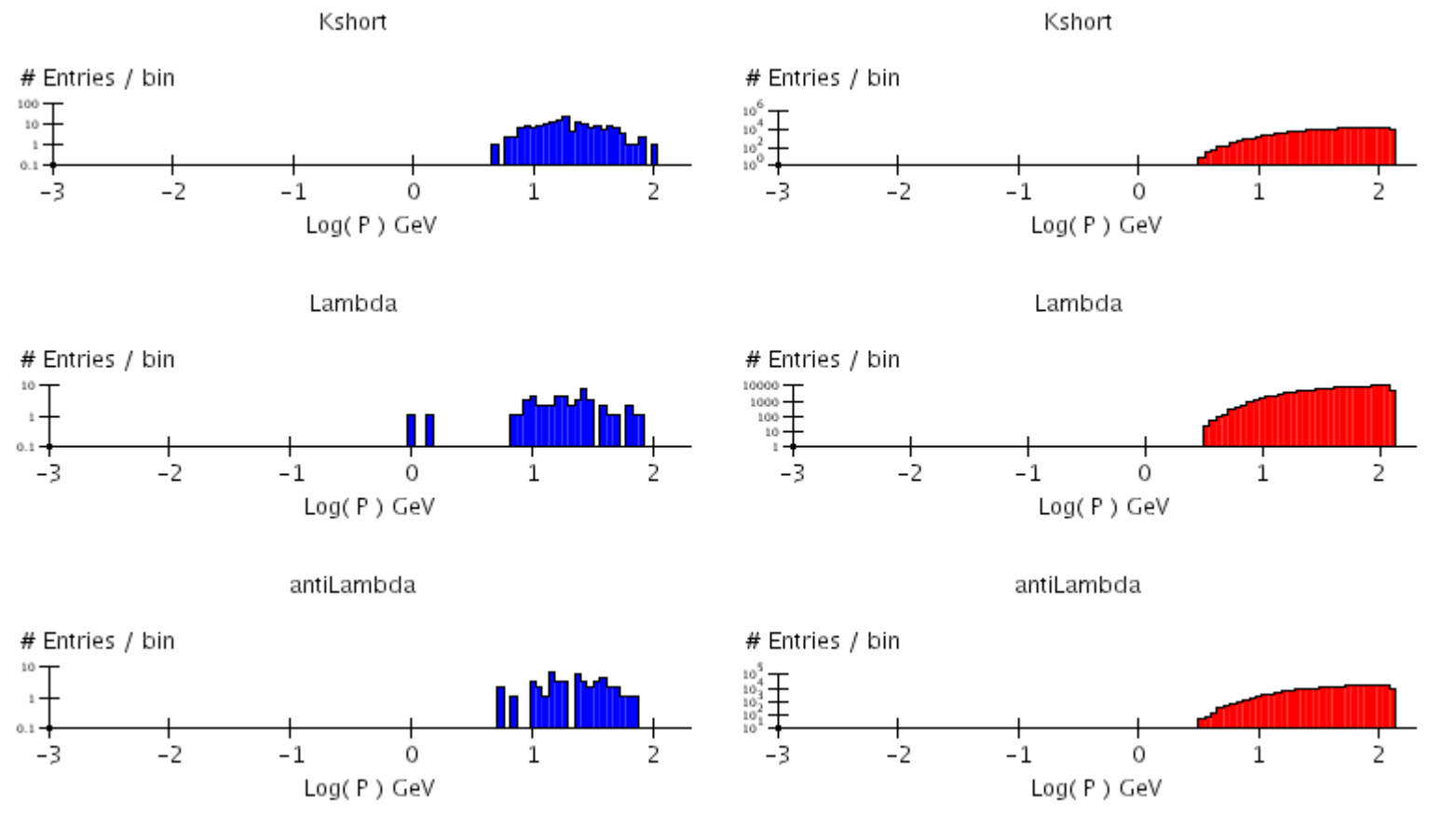

- •Based on 1000 e+e- -> ttbar events
- •Full simulation in blue
- •ShowLib in red

### **Library size**

- $\bullet$ Libraries produced flat in  $log(E)$  and  $cos(\theta)$
- $\bullet$ Neutrals: ~ 0.01 GeV – 130 GeV
- $\bullet$ Charged: ~ 1 GeV – 130 GeV
- $\bullet$ ~ 3 decades x 231.4 energy bins/decade
- $\bullet$ 489.2 energy bins
- $\bullet$ 840 theta bins ~ 0.5cm at calorimeter face
- ~580,000 showers per library ( 600,000 )

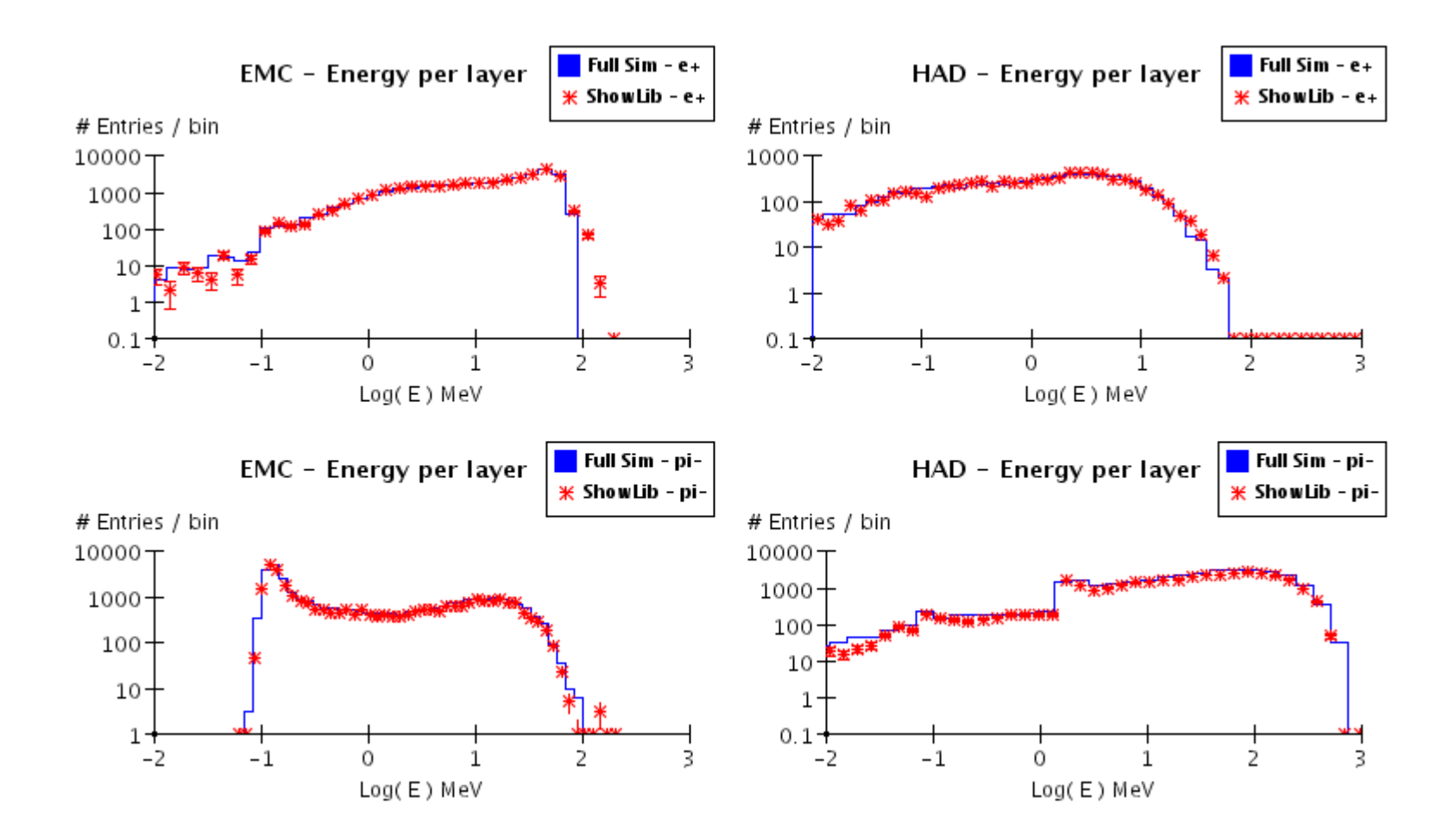

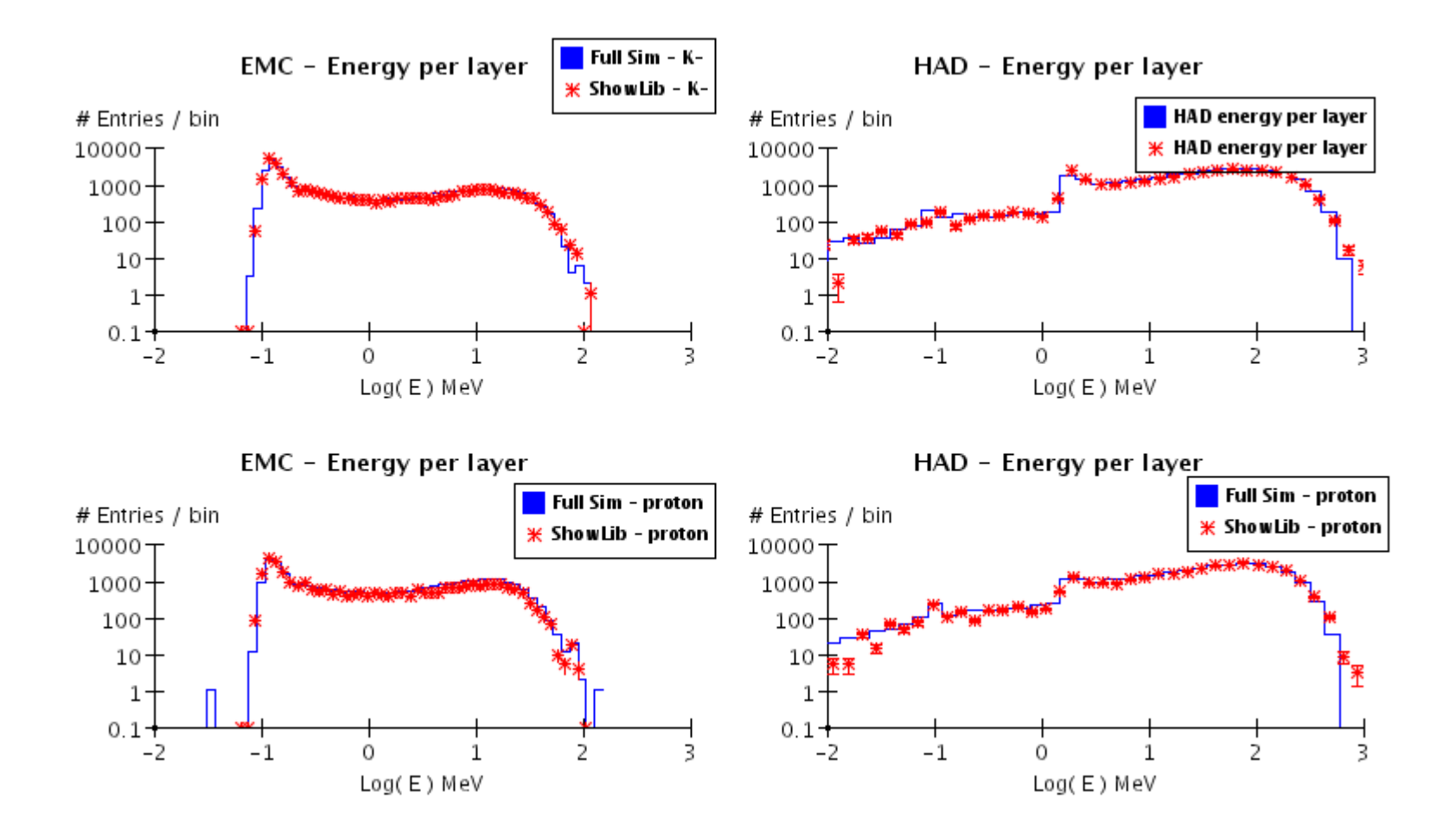

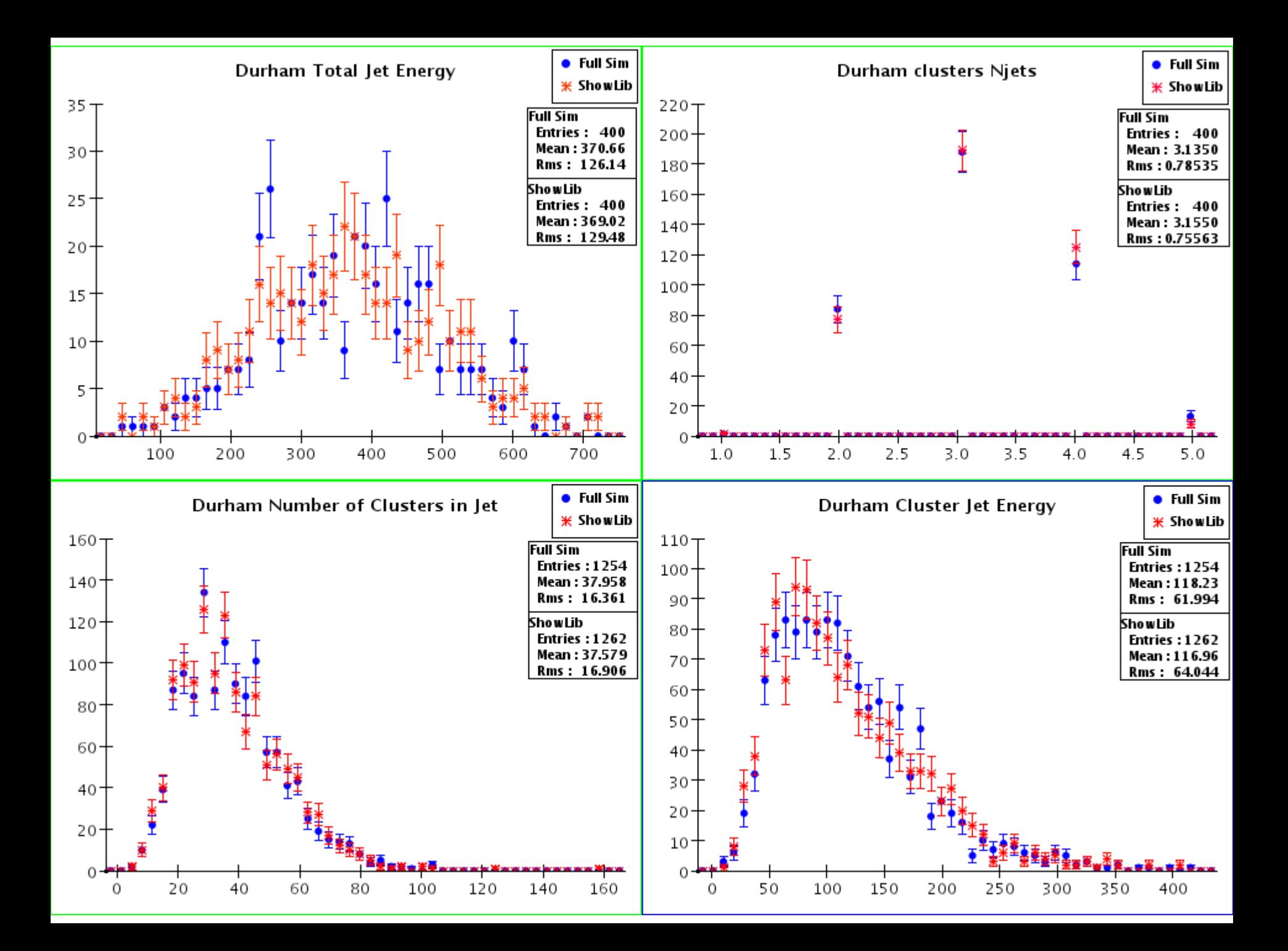

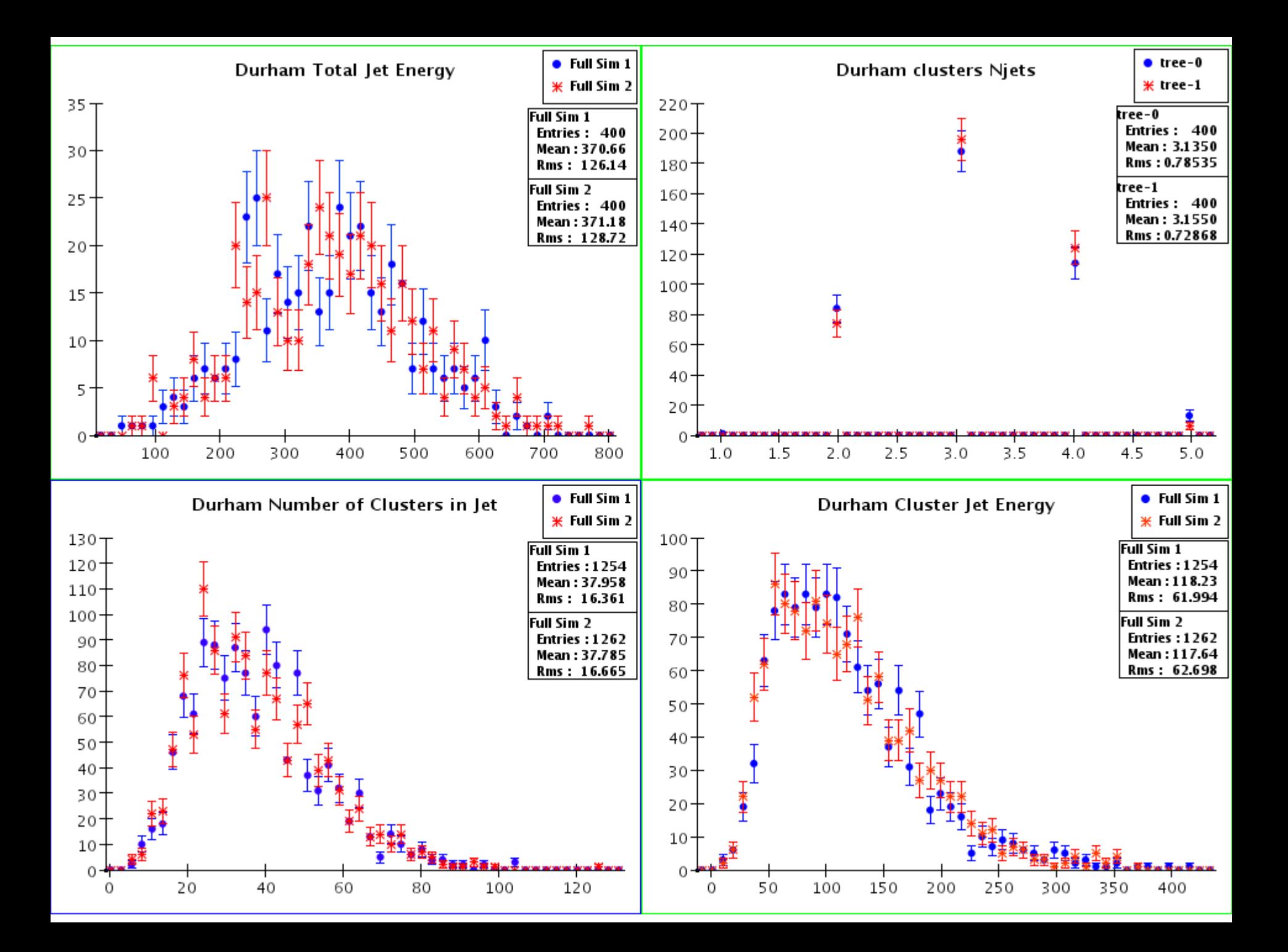

### **ShowLib usage**

- Drop-in addition to jas3
	- Unpack inside of jas3 directory
	- Add two user calls:

ShowerTools.LoadShowerIndex();

ShowerTools.ShowerEvent( event );

### **ShowLib routine sequence**

- ShowerEvent is called
- Find matching shower in library
- Rotate shower in φ
- Rotate shower in  $\theta$  (not done)
- Shift shower energy
- Embed shower in event

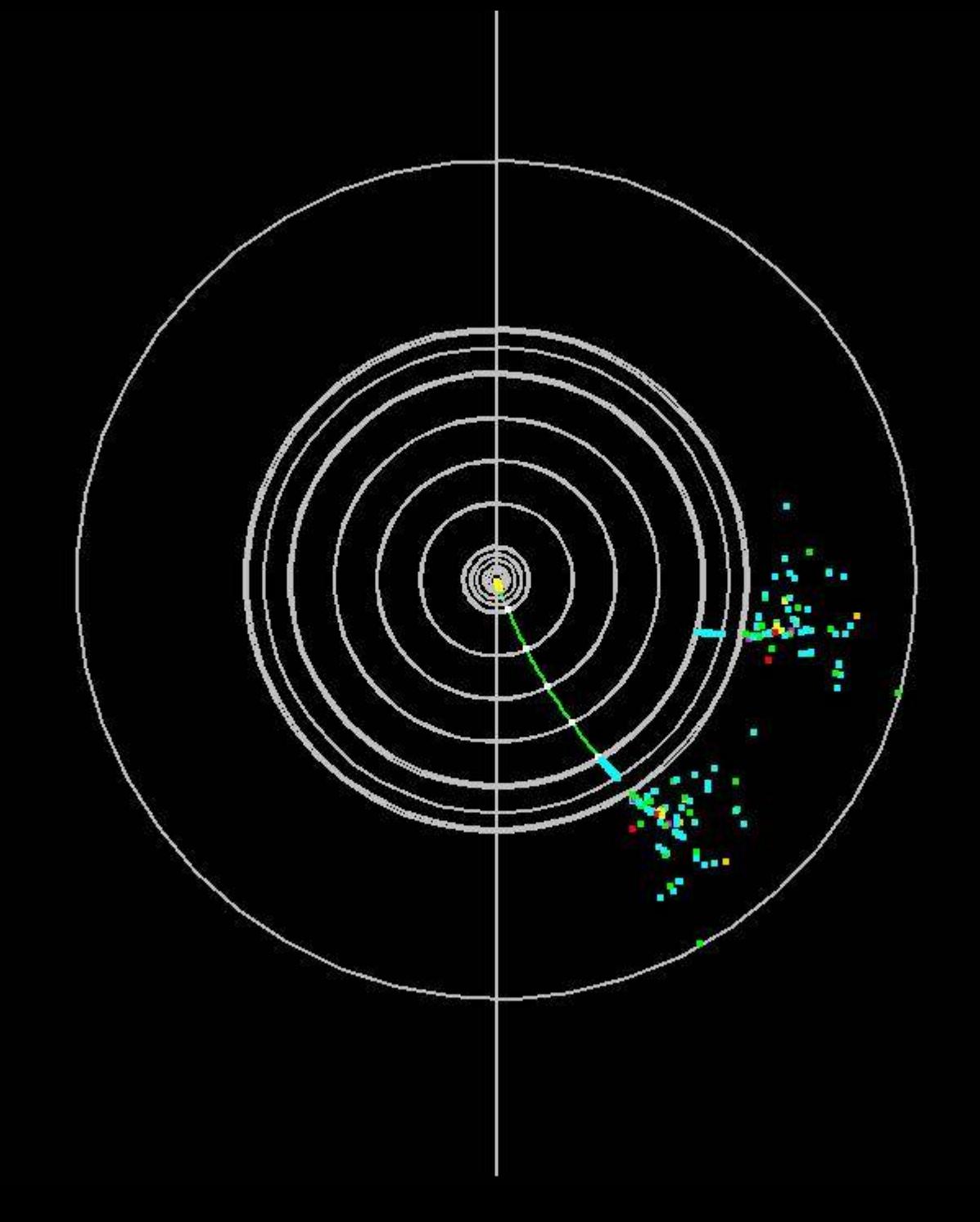

### **ShowLib routine sequence**

- ShowerEvent is called
- Find matching shower in library
- Rotate shower in φ
- Rotate shower in  $\theta$  (not done)
- Shift shower energy
- Embed shower in event

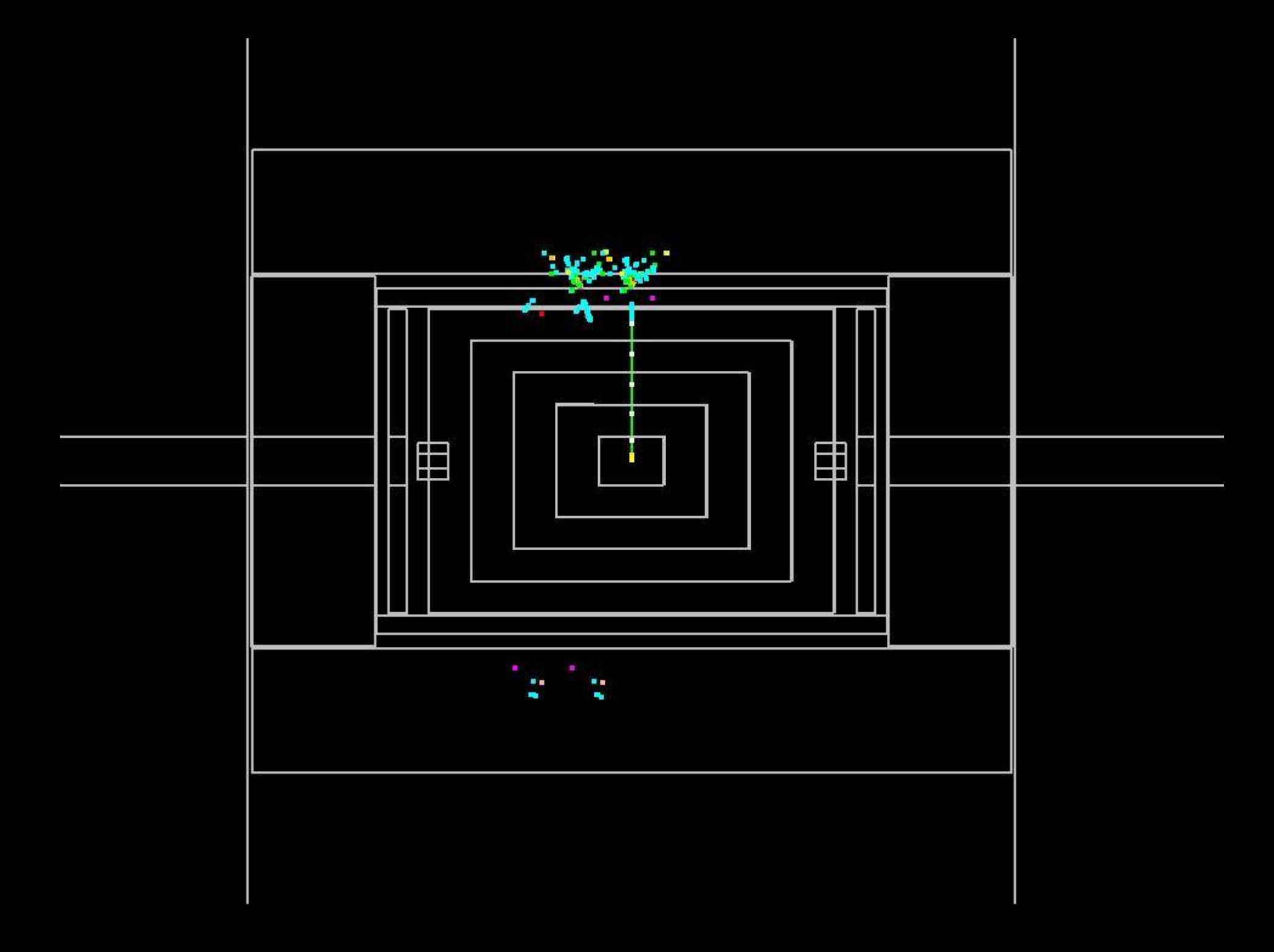

![](_page_22_Picture_0.jpeg)

### **ShowLib routine sequence**

- ShowerEvent is called
- Find matching shower in library
- Rotate shower in φ
- Rotate shower in  $\theta$  (not done)
- Shift shower energy
- Embed shower in event

### **Details of shower tweaking**

- Phi rotation simple due to symmetry of current detector
- Theta rotation achieved through a swim and embed technique
- "Poor man's" energy shift done by adjusting each cell the same amount for both EMC and **HAD**

### **Conclusions**

- General design and implementation done
	- Need to create libraries for other detector designs
	- Useful for Snowmass?
	- Mokka version?
- Website with documentation and results at: http://[www.utdallas.edu/~nijusan/ShowLib](http://www.utdallas.edu/~nijusan/ShowLib)